# **ECUMASTER Light Client CHANGELOG**

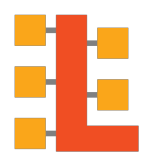

# **Changes in v2.3** (2025/01/16)

**-** Added: Support for GDI Driver

# **Changes in v2.2** (2024/04/11)

- Added: Support for World Supersport Advanced Display Unit (ADU5) by Solo Engineering (Season 2024)
- Fixed: Loading of ECUMASTER CAN Switchboards projects is now working correctly

# **Changes in v2.1-beta** (2023/04/12)

- Added: Support for HTTPS connection for firmware upgrade
- Improved: UI: Mouning file from ECUMASTER.COM: most recent files appear first
- Fixed: UI: CANopen node ID selection for keypads has been corrected
- Fixed: Informations about "In:"/"Out:" CAN IDs for keypads have been corrected again.

# **Changes in v2.0** (2022/01/21)

## **- Added: Support for devices with 12-digit serial numbers**

- Added: HTML CAN definition exporter (button More / Export CAN definition HTML)
- Fixed: CANX Exporter: signed/unsigned for 16bit types was corrected.
- Fixed: UI: Paused transmit frames are no longer unnecessary unpaused when restarting the application

## **Changes in v1.7 MASTER** (2020/03/12)

- Added: Support for Compound CAN Streams in LambdaToCAN device.
- Fixed: Informations about "In:"/"Out:" CAN IDs for keypads have been corrected.
- Fixed: DBC Exporter: dot (.) in signal name is now replaced with underscore (\_).
- Updated: firmware of USBtoCAN updated to version 15.1 (included in the program). It's recommended to upgrade.

#### **Changes in v1.5.1-rc7** (2019/07/30)

- Added: Export to .DBC file (More/Export device .DBC file...)
- Improved: Load Project works correctly in all cases

#### **Changes in v1.5-rc6**

- Added: You can now work with the configuration of the device without the physical device connected (button More: Load device from file/ECUMASTER.com...)

- Added: Save, Load, Reset commands added to Properties toolbar
- Added: Failed of Autodetect devices leads to the initial screen
- Added: Offline option in the initial screen useful for "Load device from..."
- Added: Save device to .CANX (preliminary version)
- Added: Changelogs added to online firmware
- Added: New More button
- Changed: Reset to default moved to Properties toolbar
- Changed: Trace file extension changed to .trace
- Changed: Trace file format changed
- Changed: Application executable file name changed from LC.exe to LightClient.exe

- Fixed: The trace file is now limited to 1000000 messages to prevent an out-of-memory crash when collecting frames for several hours

- Fixed: Keypads versions are properly displayed.
- Updated: firmware of USBtoCAN updated to version 14.0 (included in the program). It's recommended to upgrade.

#### **Changes in v1.4-rc5**

- Added: CAN Switchboard V3 support.

- Fixed: devices with an unsupported LightClient specification are visible again (bug intoduced in version v1.3-rc4)

## **Changes in v1.3-rc4**

- ADU is now visible on the CAN bus

# **Changes in v1.1-rc2**

- New: CAN Transmit! (Alt+T, Insert) .
- Improved: Restore button also work with keypads.
- Improved: CAN error handling for USBtoCAN improved.
- Improved: LightClient window can be resized and minimalized.
- Added: BatteryIsolator support.

#### **Changes in v1.0-rc1**

- New: Firmware upgrade from the Web. Just press the Upgrade button and select "Download from ECUMASTER.com".
- New: It's possible to view manual of the device in the Web (press the Manual button).
- New: Added Set Comment of the device.
- New: Added Restore option to restore all variables of the device to factory default.
- New: Revision of the device added.
- Improved: CANbus bitrate autodetection improved for Auto mode.
- Improved: Performance of the program improved. It's now possible to sniff the heavy CAN traffic.
- Updated: firmware of USBtoCAN updated to version 0.12 (included in the program). It's recommended to upgrade.

# **Changes in v0.1.8**

- Compact layout, it works better on small screens.

## **Changes in v0.1.6**

- Switching CAN adapter between ADU, PMU and Light Client

#### **Changes in v0.1.5**

- Ecumaster USBtoCAN updated to 0.01.3
- Save Trace button added it now possible to save all messages to .TRC file
- Ecumaster WheelSpeedToCAN support

#### **Changes in v0.0.2**

- Ecumaster USBtoCAN updated to 0.9
- Kvaser is working again